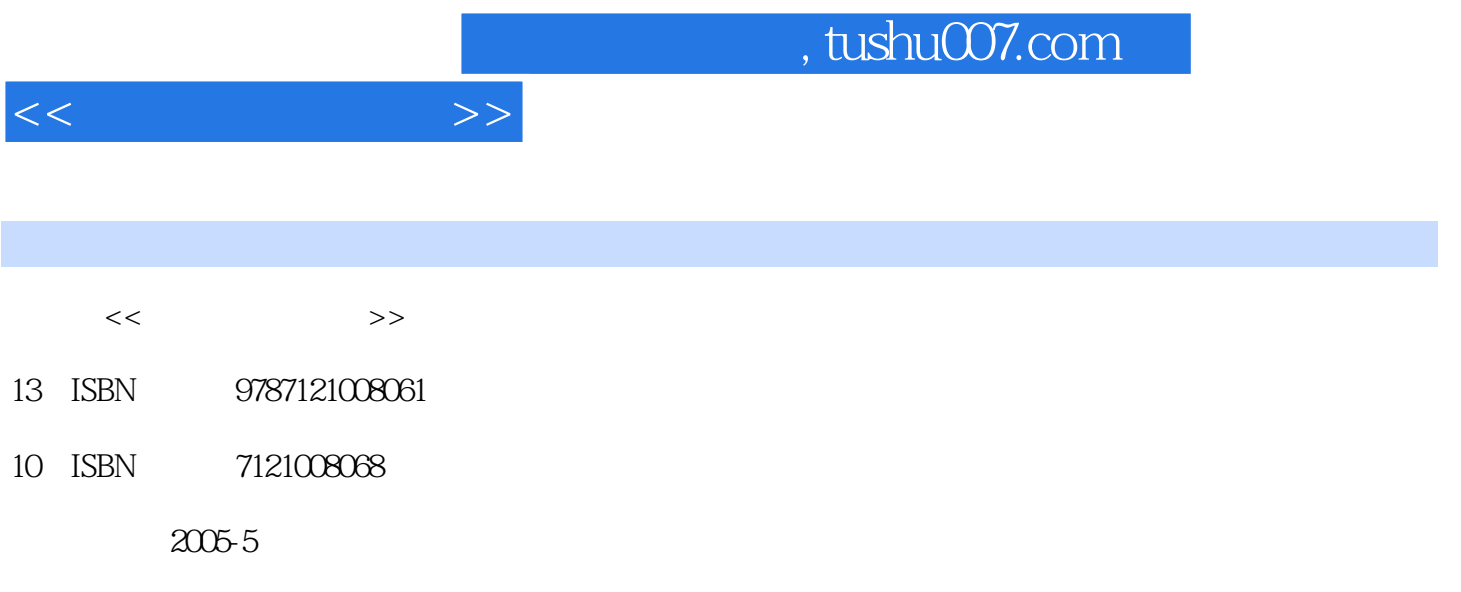

页数:262

PDF

更多资源请访问:http://www.tushu007.com

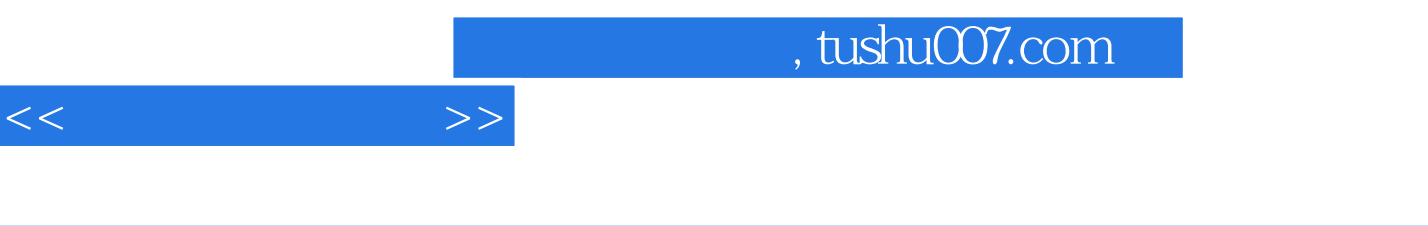

 $\gamma$ 

Internet

 $96$ 

 $1.1$   $1.1$   $1.1.2$ 1.1.3 1.1.4 1.1.5 1.2 1.1.5  $1.21$  1.2.2  $1.23$  1.2.3 1.3 MPC 1.3.1 MPC 1.3.2 MPC 1.3.3 MPC 1.3.3 MPC 1.4 1  $1.41$   $-- 1.42$   $-- -$  1.43  $-$  1.5 2  $1.51$   $1.52$   $1.53$   $0CR$   $1.54$ 2 21 3 2.1 ACDSee 5.0 2.1.2  $ACDSee 5.0$  2.1.3  $2.2 \t 4$  2.2.1  $222$  2.2.2 example 2.2.3 example 2.2.3  $2.24$  2.3  $5$  Photoshop 2.3.1 Photoshop 7.0—— The contract and a contract a contract a contract a contract a contract a contract a contract a contract a contract a contract a contract a contract a contract a contract a contract a contract a contract a  $233$  2.3.4  $\qquad$   $\qquad$  $\frac{336}{236}$  2.3.6  $\frac{237}{237}$  $\frac{3}{24}$   $\frac{24}{6}$  Photoshop 2.4.1 ——  $242$   $242$  $25$   $7$   $CorelDRAW$  11  $-- 251$   $CorelDRAW$  11  $\frac{3.52}{\frac{1}{2.52}}$  2.5.3  $\frac{1}{2.53}$   $\frac{1}{2.5}$  $2.54$   $- 2.55$   $- 2.56$  $\frac{1}{2}$  and  $\frac{3}{3}$  and  $\frac{31}{8}$  and  $\frac{31}{1}$ VCD 3.1.2 RealOne Player 3.1.3 Windows Media Player  $32 \t 9 \t 321 \t - 322 \t - 32.3$   $\qquad \qquad \qquad - 33$   $10$   $\qquad \qquad$  Adobe Premiere编辑视频素材——制作"自行车.avi" 3.3.1 认识"Premiere 6.5"——导入素材 3.3.2 剪辑视  $\frac{333}{333}$   $\frac{333}{333}$   $\frac{334}{334}$   $\frac{334}{334}$  $335$   $\qquad -\qquad$   $336$   $\qquad -\qquad$   $4$  $4.1 \t 11 \t 4.1.1 \t 4.1.2 \t 4.1.3 \t 4.2$ 12: Flash —— 12:1 Flash MX—— 4.2.2  $\frac{3}{2}$  and  $\frac{423}{2}$  and  $\frac{424}{2}$ ActionScript—— "Skip" 4.2.5 —— 4.2.6 —— 4.3 13 Animator GIF 4.3.1 Animator—— 4.3.2 Animator  $\frac{1}{\sqrt{1-\frac{1}{\pi}}}$  .gif 4.3.3  $\frac{1}{\pi}$  .example. The example of  $\frac{1}{\pi}$  and  $\frac{1}{\pi}$  . The example of  $\frac{1}{\pi}$  and  $\frac{1}{\pi}$  and  $\frac{1}{\pi}$  and  $\frac{1}{\pi}$  and  $\frac{1}{\pi}$  and  $\frac{1}{\pi}$  and  $\frac{1}{\pi}$  and  $\frac{1}{$  $4.34$   $\qquad \qquad \text{GIF}$   $5 \qquad \qquad 5.1 \qquad 14$  $51.1$   $51.2$   $51.3$   $52$   $15$ MIDI 5.2.1 MIDI 5.2.2 MIDI 5.2.3 "  $\text{MIDI} \quad \text{---} \quad 5.3 \quad 16 \quad 5.31 \quad 5.32$ —— IBM ViaVoice  $\qquad \qquad 54$  17 GoldWave 5.4.1 GoldWave—— 5.4.2 GoldWave ——  $543$  GoldWave  $\qquad \qquad --$ 18: 61.1 6.1.1 6.1.2 6.2 6.2 目19:使用PowerPoint 2002制作演示文稿——四海电器电机公司幻灯片 6.2.1 启动PowerPoint 6.2.2  $\frac{2}{\pi}$  6.2.3  $\frac{623}{\pi}$  6.2.4  $\frac{1}{2}$  and  $\frac{1}{2}$  6.2.5  $\frac{1}{2}$   $\frac{1}{2}$   $\frac{1}{2}$  6.2.5  $\frac{1}{2}$   $\frac{1}{2}$   $\frac{1}{2}$   $\frac{1}{2}$   $\frac{1}{2}$   $\frac{1}{2}$   $\frac{1}{2}$   $\frac{1}{2}$   $\frac{1}{2}$   $\frac{1}{2}$   $\frac{1}{2}$   $\frac{1}{2}$   $\frac{1}{2}$   $\frac{1}{2}$   $\frac{1}{2}$   $\frac{1$ 6.2.6 演示文稿打包输出——生成异地播放程序 6.3 项目20:使用Authorware 6制作多媒体程序——四 6.3.1 Authorware 6.3.2

 $<<$  and  $>>$ 

## $,$  tushu007.com

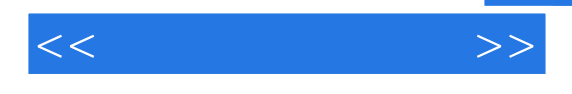

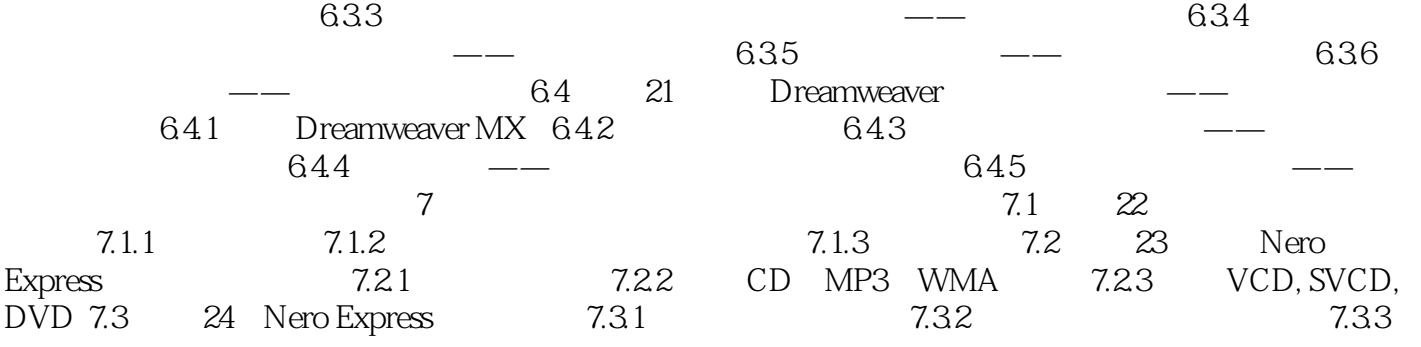

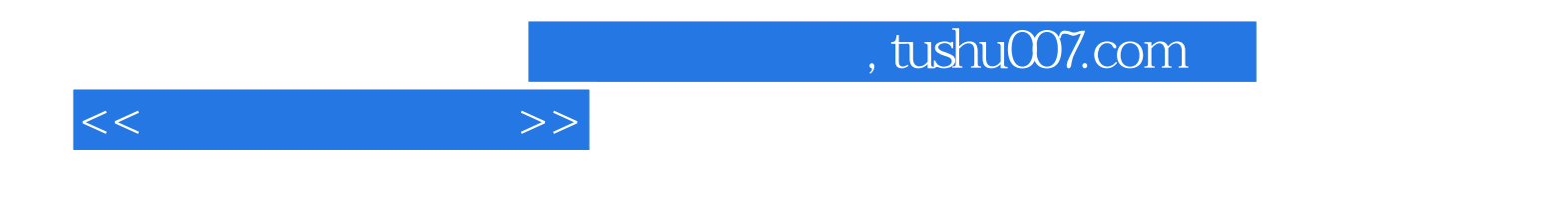

本站所提供下载的PDF图书仅提供预览和简介,请支持正版图书。

更多资源请访问:http://www.tushu007.com